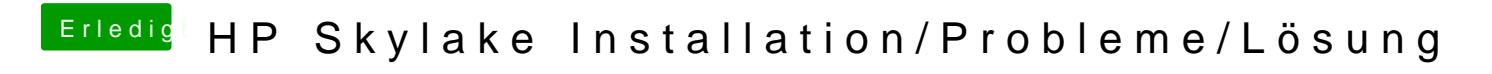

Beitrag von darkey1991 vom 10. Dezember 2016, 18:39

habe mal ein foto noch gemacht